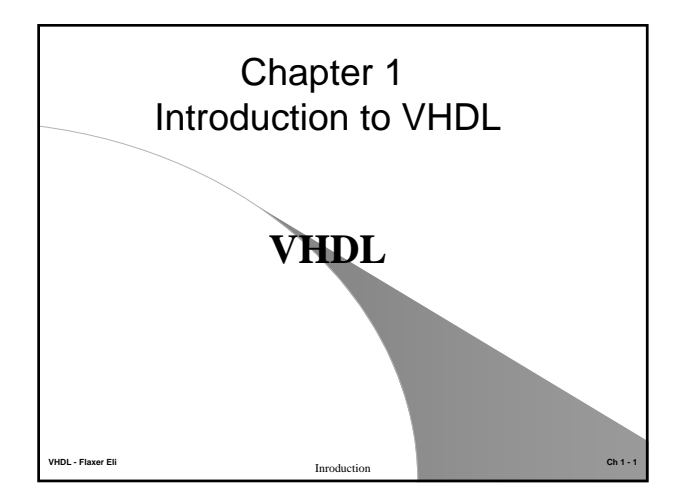

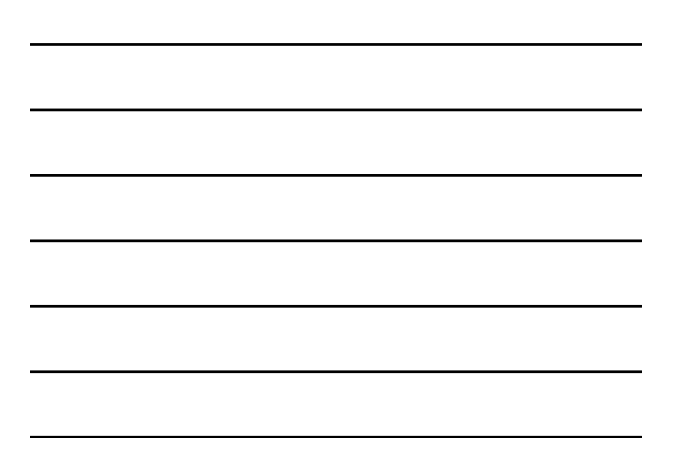

### Course Objectives Affected

- $\bullet$  Write functionally correct and well-documented VHDL code, intended for either simulation or synthesis, of any combinational or sequential logic design.
- z **Define** and use **the three major styles** of writing VHDL code (structural, dataflow, behavioral).
- z **Utilize Warp2, Active HDL (or Altera Max+Plus2) tools to simulate, synthesize, and implement**, in the appropriate technology, any combinational or sequential logic design expressed in VHDL.
- Using ISR method to program and test a real circuit in Ultra37K-EVB evaluation board.

**VHDL - Flaxer Eli Ch 1 - 2** Inroduction

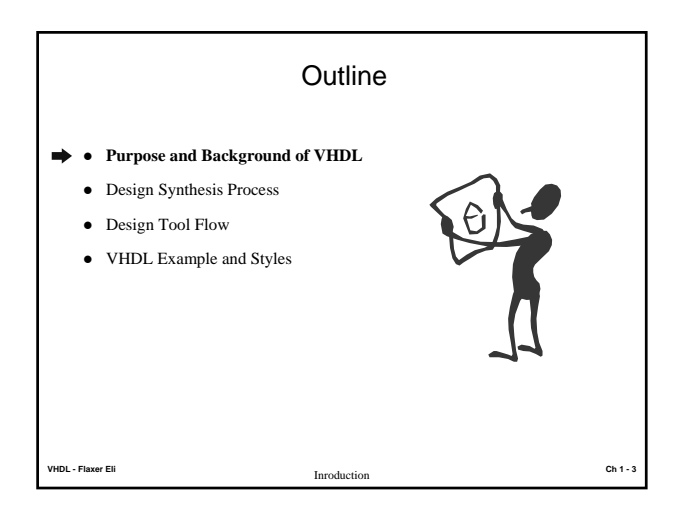

#### Purpose and Background of VHDL

#### **• Problem**

- Need a method to quickly design, implement, test, and document increasingly complex digital systems
- Schematics and Boolean equations inadequate for million-gate IC.

#### z **Solution**

- A hardware description language (HDL) to express the design
- Associated computer-aided design (CAD) or electronic design automation (EDA) tools for synthesis and simulation
- Programmable logic devices for rapid implementation of hardware – Custom VLSI application specific integrated circuit (ASIC) devices for low-cost mass production

**VHDL - Flaxer Eli Ch 1 - 4** Inroduction

## Purpose and Background of VHDL

- Two widely-used HDLs today
	- VHDL
	- Verilog HDL (from Cadence, now IEEE standard)
- VHDL Very High Speed Integrated Circuit (VHSIC) Hardware Description Language

#### • VHDL history

- Created by DOD to document military designs for portability
- IEEE standard 1076 (VHDL) in 1987
- Revised IEEE standard 1076 (VHDL) in 1993
- IEEE standard 1164 (object types standard) in 1993 (**std\_logic**).
- IEEE standard 1076.3 (synthesis standard) in 1996 (**numeric\_std**).
- IEEE standard 1076.4 (timing standard) in 1996 (**VITAL**).

**VHDL - Flaxer Eli Ch 1 - 5** Inroduction

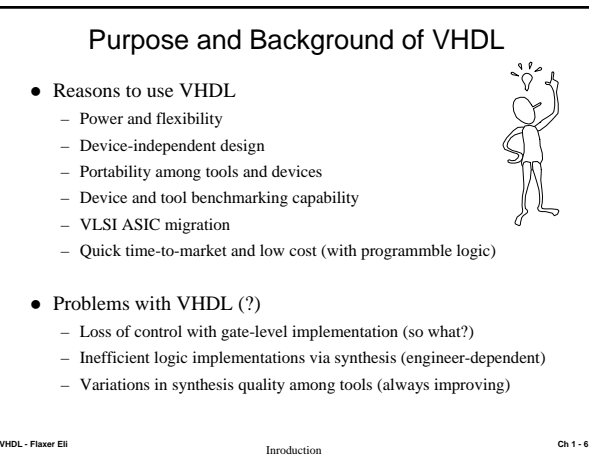

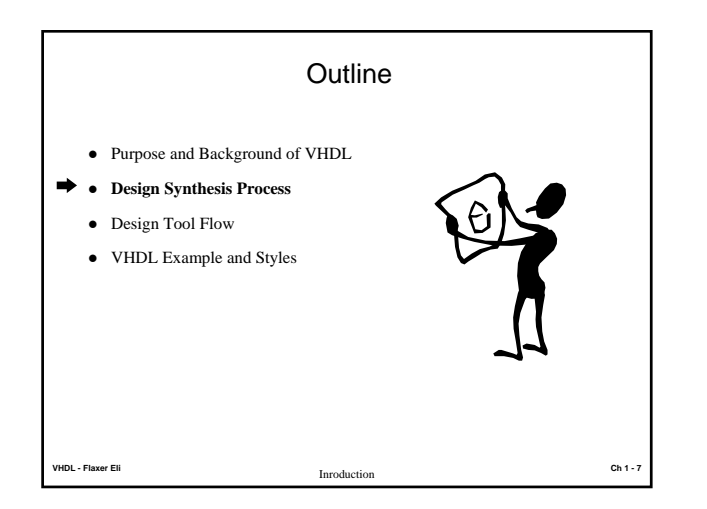

#### Design Synthesis Process

- Define the design requirements
- Describe the design in VHDL
	- Top-down, hierarchical design approach
	- Code optimized for synthesis or simulation
- $\bullet~$  Simulate the VHDL source code
- Early problem detection before synthesis
- Synthesize, optimize, and fit (place and route) the design for a device
	- Synthesize to equations and/or netlist
	- Optimize equations and logic blocks subject to constraints
	- Fit into the components blocks of a given device
- Simulate the post-layout design model
	- Check final functionality and worst-case timing
- Program the device (if PLD) or send data to ASIC vendor

**VHDL - Flaxer Eli Ch 1 - 8** Inroduction

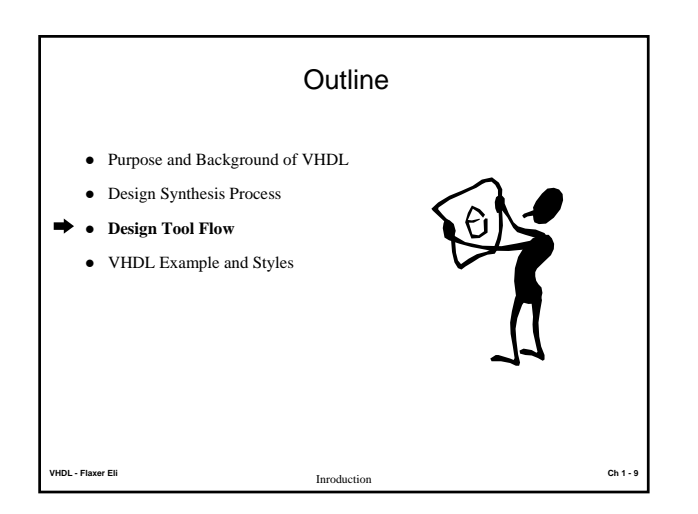

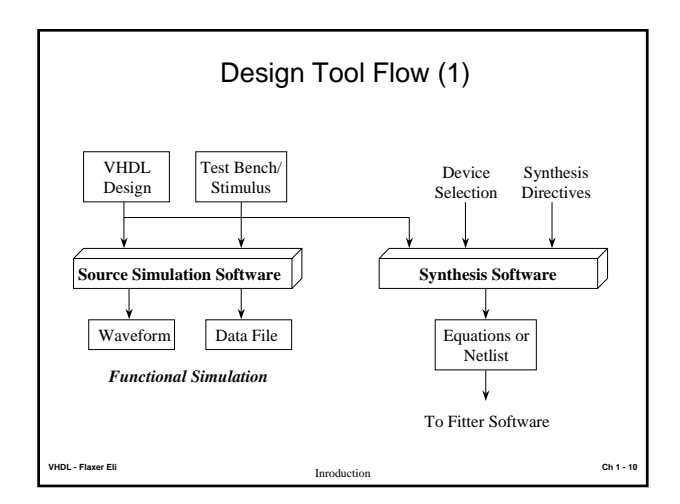

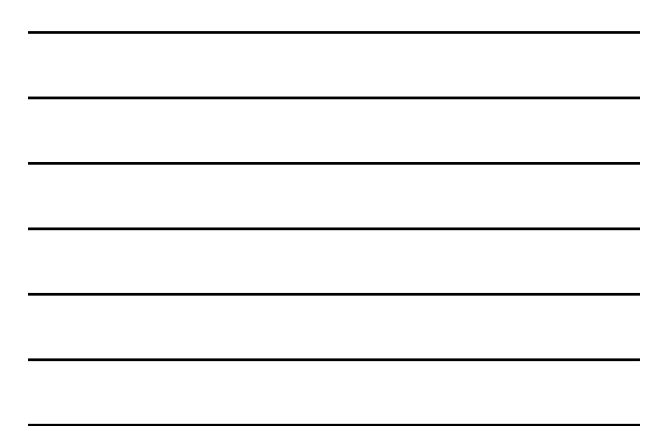

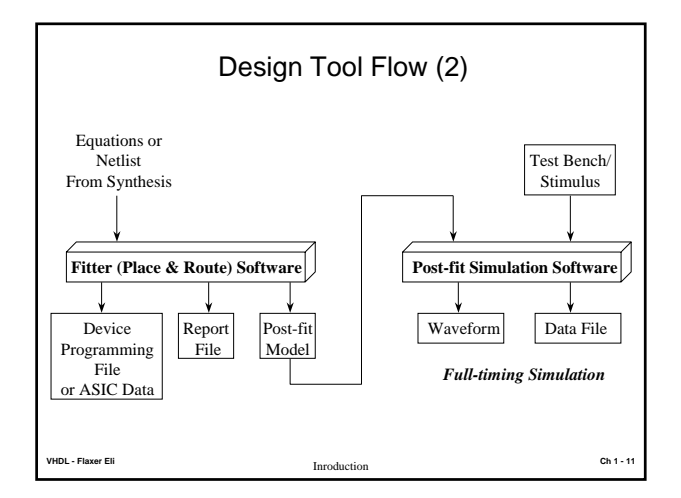

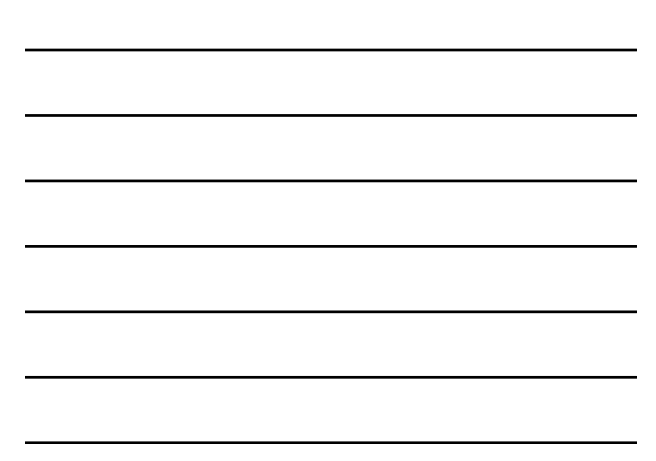

# Design Tool Flow

- $\bullet$  Available CAD Tools Example:
	- Cypress Warp2
	- Altera Max+Plus2
	- Viewlogic Workview Office / Xilinx Xact
- **Warp2** (available in the course)
	- VHDL synthesis for Cypress programmable logic devices
	- Fitter for CPLDs
	- Place and Route with static timing analyzer for FPGAs
	- JEDEC-format post-fit functional simulator for PLDs

**VHDL - Flaxer Eli Ch 1 - 12** Inroduction

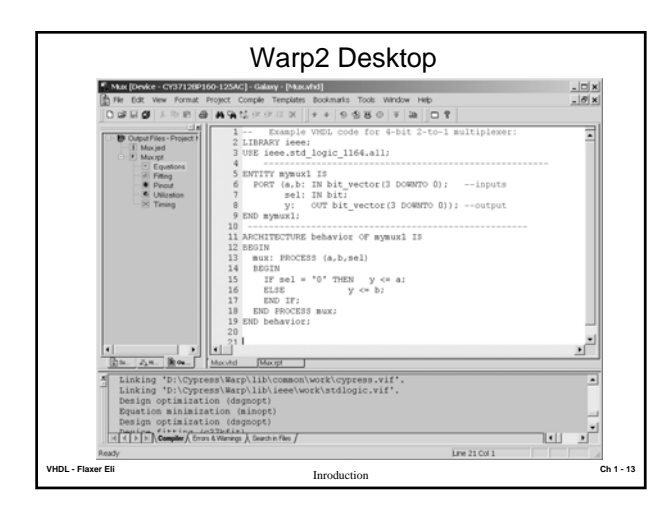

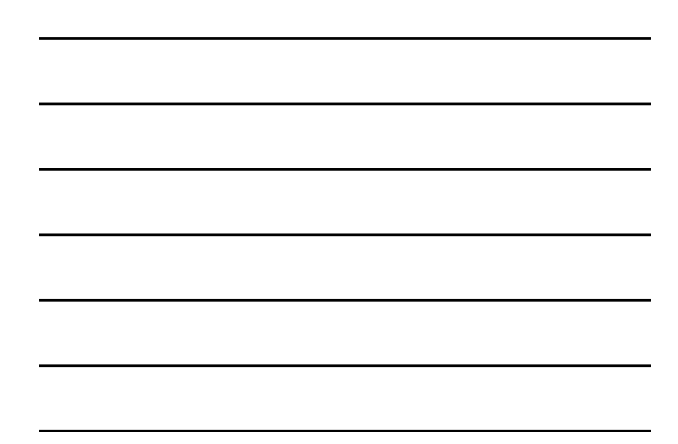

# Design Tool Flow • Altera Max+Plus2 – VHDL, AHDL, schematic entry – Synthesis and fitter for Altera PLDs and FPGAs – VHDL functional simulator and post-fit full-timing simulator • Viewlogic Workview Office / Xilinx Xact – VHDL, Verilog, schematic entry – Synthesis for many vendors PLDs, FPGAs, and ASICs – VHDL functional simulator and post-fit full-timing simulator – Xilinx Xact place and route for Xilinx FPGAs

**VHDL - Flaxer Eli Ch 1 - 14** Inroduction

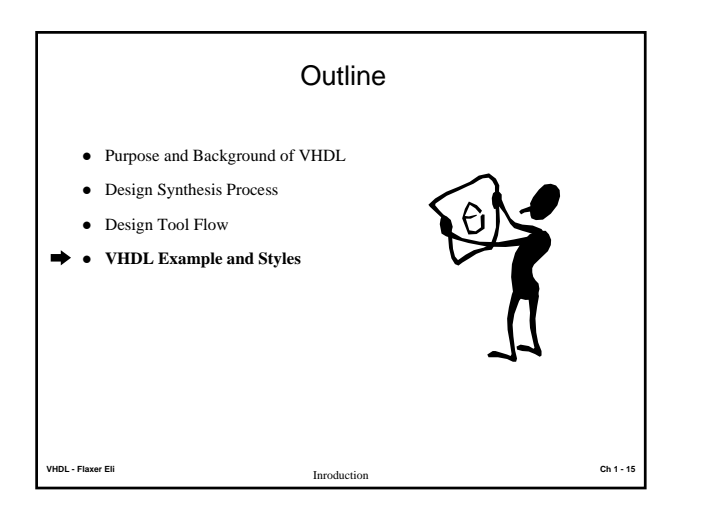

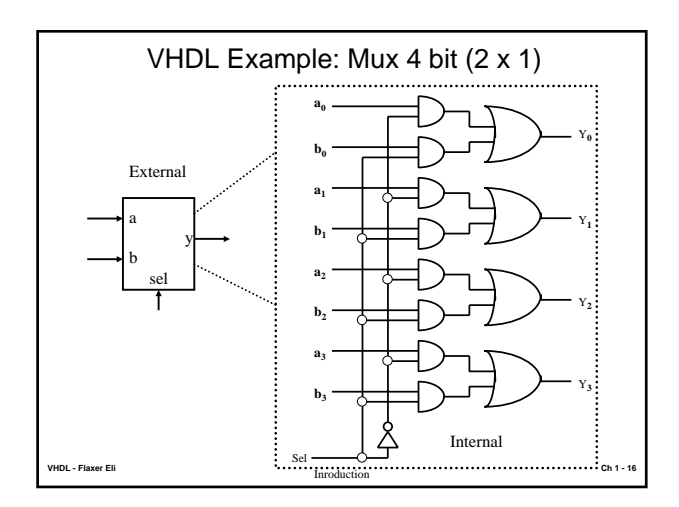

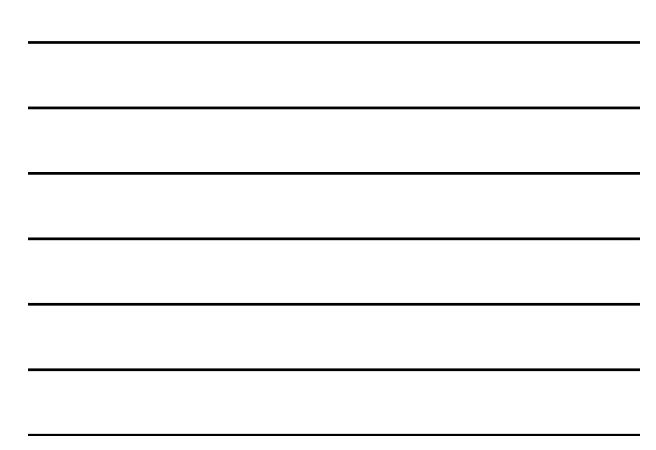

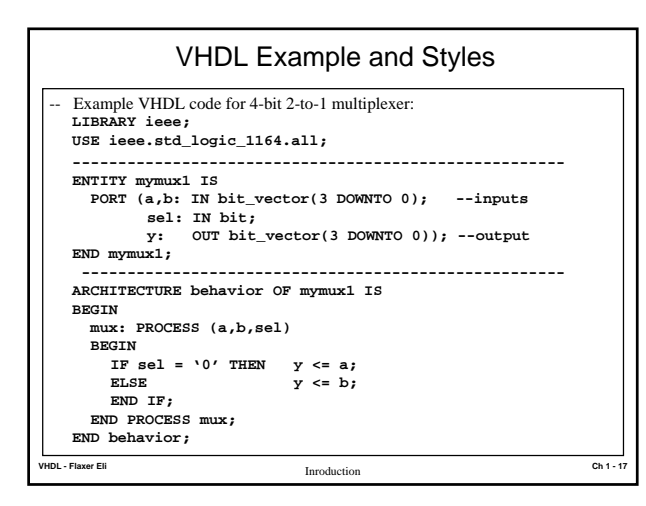

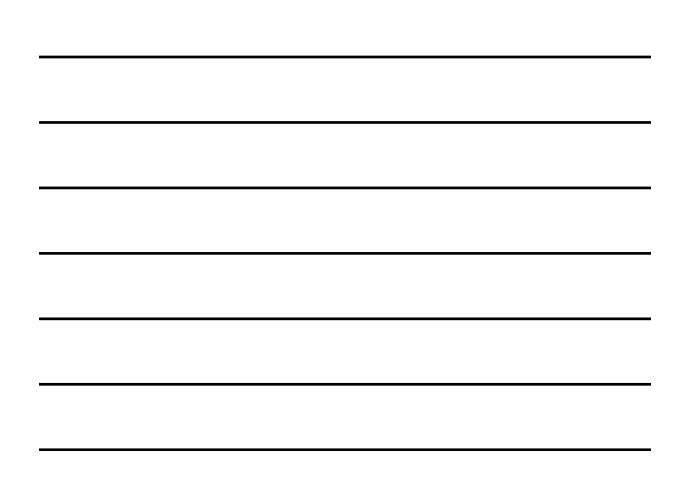

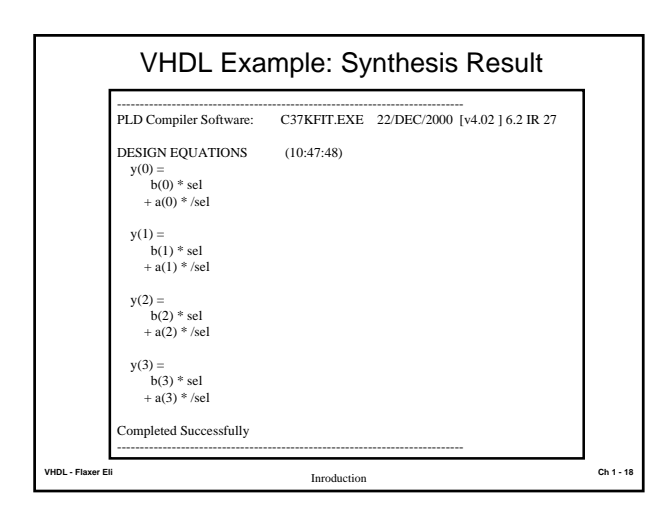

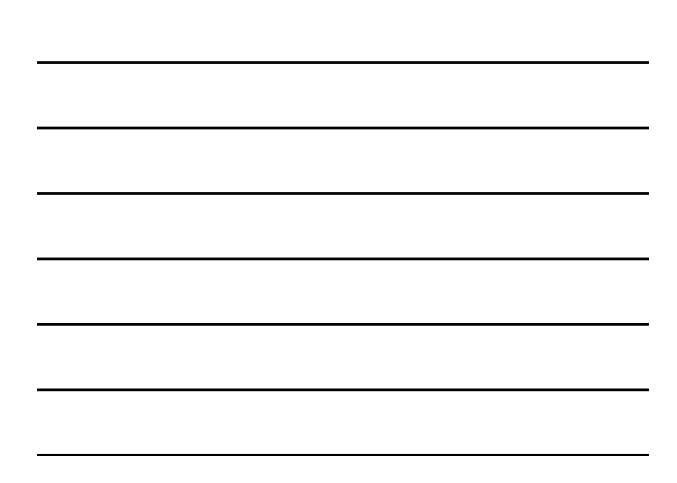

#### VHDL Example and Styles

- Levels of Abstraction (Architectural Styles):
- **•** Behavioral
	- High level, algorithmic, sequential execution
	- Hard to synthesize well
	- Easy to write and understand (like high-level language code)
- **•** <u>Dataflow</u>
	- Medium level, register-to-register transfers, concurrent execution
	- Easy to synthesize well
	- Harder to write and understand (like assembly code)
- **•** Structural
	- Low level, netlist, component instantiations and wiring
	- Trivial to synthesize
	- Hardest to write and understand (very detailed and low level)

**VHDL - Flaxer Eli Ch 1 - 19** Inroduction

#### Summary

- VHDL and programmable logic are the best current solution for rapid design, implementation, testing, and documenting of complex digital systems.
- z A standard 6-step design synthesis process is used with VHDL.
- $\bullet$  The general flow of information through standard VHDL synthesis CAD tools was described.
- Features of the three VHDL CAD tools available (Warp2, Max+Plus2, and Workview) were presented.
- z A VHDL code example was discussed and the three architectural styles of VHDL were defined.

**VHDL - Flaxer Eli Ch 1 - 20** Inroduction